Gefördert durch:

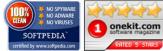

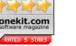

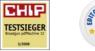

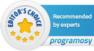

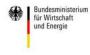

aufgrund eines Beschlusses des Deutschen Bundestages

| PDF features and functions                                                                                                    | pdfMachine Office | pdfMachine Pro | pdfMachine Ultimate |
|----------------------------------------------------------------------------------------------------|-------------------|----------------|---------------------|
| Runs on Windows® Windows Server<br>2008, Windows 7,<br>Windows Server 2008 R2,<br>Windows 8,<br>Windows Server 2012,<br>Windows 10,<br>Windows Server 2016,<br>Windows Server 2019<br>(x86 & x64 versions) | •                 | •              | •                   |
| Multilingual: German, English, French,<br>Spanish, Portuguese, Polish, Danish,<br>Italian                                                                                                    | •                 | •              | •                   |
| Printing from Windows applications<br>Compatible with e.g. Microsoft®<br>Windows® 7, 8, 8.1                                                                                                    | •                 | •              | •                   |
| Compatible with Citrix® and Windows<br>Terminal Server                                                                                                    | •                 | •              | •                   |
| PDF creation directly in Microsoft<br>Word, Excel and PowerPoint etc.                                                                                                    | •                 | •              | •                   |
| Open the standard mail client e.g.<br>Lotus Notes, Microsoft® Outlook                                                                                                    | •                 | •              | •                   |
| Customizable toolbar                                                                                                    | •                 | •              | •                   |
| Attaching the PDF file to an email                                                                                                    | •                 | •              | •                   |
| Preview of PDF email attachments e.g.<br>in Microsoft Outlook 2007, 2010 and<br>2013                                                                                                    | •                 | •              | •                   |
| "Save as PDF / A" command                                                                                                    | •                 | •              | •                   |
| Creation of PDF / A files according to<br>ISO standards                                                                                                    | •                 | •              | •                   |
| Support of PDF versions 1.3, 1.4, 1.5, 1.6<br>and 1.7                                                                                                    | •                 | •              | •                   |
| PDF / A creation according to the<br>latest PDF / A-2 and PDF / A-3 levels                                                                                                    | •                 | •              | •                   |
| Optimization option to reduce the PDF file size                                                                                                    | •                 | •              | •                   |

SOFTPEDIA

100% CIEAN 1 onekit.com

TESTSIEGER

STOR'S CHO

Recommen by experts

programosy

Gefördert durch:

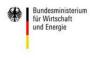

aufgrund eines Beschlusses des Deutschen Bundestages

| certified by www.softpedia.com                                         | 3/2008 |   |   |
|------------------------------------------------------------------------|--------|---|---|
| Resolution freely definable up to 1200<br>dpi                          | •      | • | • |
| Imaging of virtual stationery 1st page                                 | •      | • | • |
| Imaging of virtual letterhead also a<br>2nd page                       | •      | • | • |
| Any document size                                                      | •      | • | • |
| Any number of print profiles with<br>different properties              | •      | • | • |
| pdfScanMachine - Stand Alone Scan<br>Tool                              | •      | • | • |
| Include document properties such as title, subject, author             | •      | • | • |
| Default save path                                                      | •      | • | • |
| Define backup directory                                                | •      | • | • |
| Insert watermark when converting                                       | •      | • | • |
| Conversion of specific pages and page ranges                           | •      | • | • |
| Direct PDF creation from the scanner                                   | •      | • | • |
| Support for WIA or TWAIN scanner<br>drivers                            | •      | • | • |
| Thumbnails of PDF pages during<br>conversion - N-Up                    | •      | • | • |
| OCR text recognition in many<br>languages                              | •      | • | • |
| PDF creation from web pages directly<br>from Internet Explorer         | •      | • | • |
| PDF creation from different files and file formats in batch processing | •      | • | • |
| Sign PDF documents electronically                                      | -      | • | • |
| Integration of signature certificates from third-party providers       | -      | • | • |
| Free design of the signature display                                   | _      | • | • |
| Any files, PDF. append doc, xls, etc.                                  | _      | • | • |
|                                                                        |        |   |   |

NO SPYWAR
NO ADWAR
NO VIRUSES

SOFTPEDIA

IOO%

1 onekit.com

TESTSIEGER

Gefördert durch:

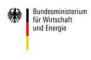

aufgrund eines Beschlusses des Deutschen Bundestages

| Sign here Feature for digitally signing documents                                                    | - | • | • |
|----------------------------------------------------------------------------------------------------|---|---|---|
| PDF creation and archiving in one<br>step of Microsoft Outlook and Lotus<br>Notes e-mails            | - | • | • |
| Auto Links - convert text to link<br>automatically                                                   | - | • | • |
| PDF mail merge function send<br>personalized emails with Microsoft<br>Word                           | - | - | • |
| Transfer via parameters in the archive system                                                        | - | - | • |
| Control from third-party applications<br>e.g. transfer of the email address,<br>invoice number, etc. | - | - | • |

STOR'S CHOICE

Recommer by experts

programosy

| Edit PDF documents                                                                   | pdfMachine Office | pdfMachine Pro | pdfMachine Ultimate |
|--------------------------------------------------------------------------------------|-------------------|----------------|---------------------|
| Can not only be used as a printer but<br>also as an app for editing PDF<br>documents | •                 | •              | •                   |
| OCR text recognition of existing scanned PDF documents                               | •                 | •              | •                   |
| Insert letterhead / company paper                                                    | •                 | •              | •                   |
| Merge PDF files                                                                      | •                 | •              | •                   |
| Open edit mode after scanning                                                        | •                 | •              | •                   |
| Insert watermark                                                                     | •                 | •              | •                   |
| Note function - Post-It                                                              | •                 | •              | •                   |
| Attach / insert other PDF documents                                                  | •                 | •              | •                   |
| Move / delete pages within the PDF file                                              | •                 | •              | •                   |
| Protect the document with a password                                                 | •                 | •              | •                   |
| Subsequent encryption 128bit / AES                                                   | •                 | •              | •                   |
| Attach pages from the scanner to existing PDF files                                  | -                 | •              | •                   |

1 onekit.com

 TESTSIEGER

Gefördert durch:

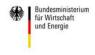

aufgrund eines Beschlusses des Deutschen Bundestages

| Certified by www.softpedia.com                                      | 3/2008 | rogramosy | des Deutschen Bundestages |
|---------------------------------------------------------------------|--------|-----------|---------------------------|
| Insert / edit text fields in PDF document                           | -      | •         | •                         |
| Insert / edit graphics / images in PDF<br>document                  | -      | •         | •                         |
| Mark / underline texts                                              | -      | •         | •                         |
| Insert / record voice files in PDF<br>document                      | -      | •         | •                         |
| Create a table of contents                                          | -      | •         | •                         |
| Custom stamps - with advanced<br>formatting and positioning options | -      | •         | •                         |
| Subsequently electronically sign the PDF document                   | -      | •         | •                         |
| Multiple signing by different users<br>(workflow)                   | -      | •         | •                         |
| Attach files to existing PDF                                        | -      | •         | •                         |

STOR'S CHOICE